## FAQ Maxwell - Firmware update via TFTP

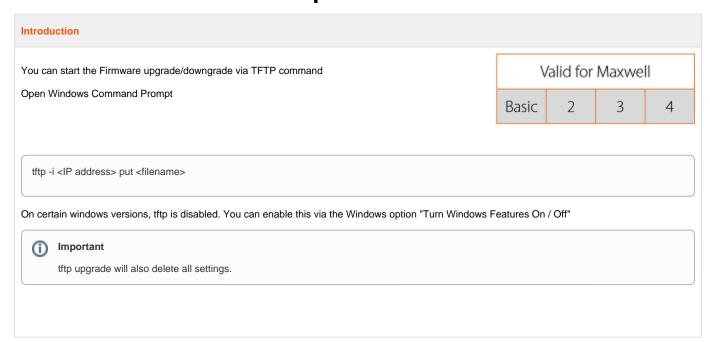